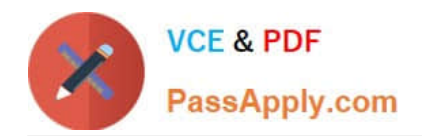

# **QSDA2019Q&As**

Qlik Sense Data Architect Certification Exam - June 2019 Release

# **Pass Qlik QSDA2019 Exam with 100% Guarantee**

Free Download Real Questions & Answers **PDF** and **VCE** file from:

**https://www.passapply.com/qsda2019.html**

100% Passing Guarantee 100% Money Back Assurance

Following Questions and Answers are all new published by Qlik Official Exam Center

**C** Instant Download After Purchase

**83 100% Money Back Guarantee** 

- 365 Days Free Update
- 800,000+ Satisfied Customers

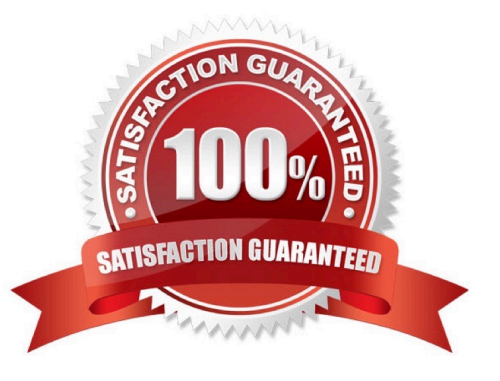

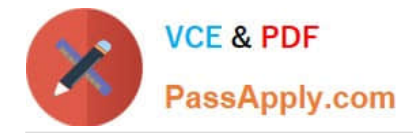

### **QUESTION 1**

#### Refer to the exhibit.

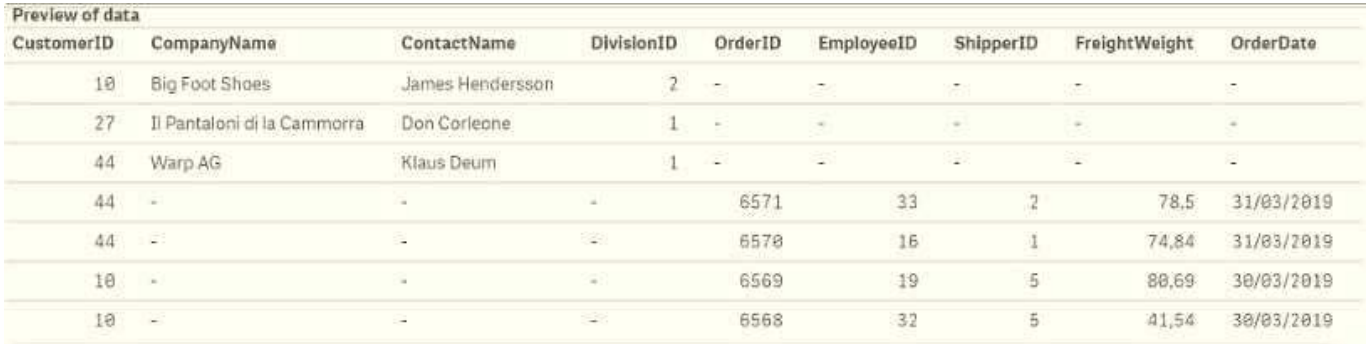

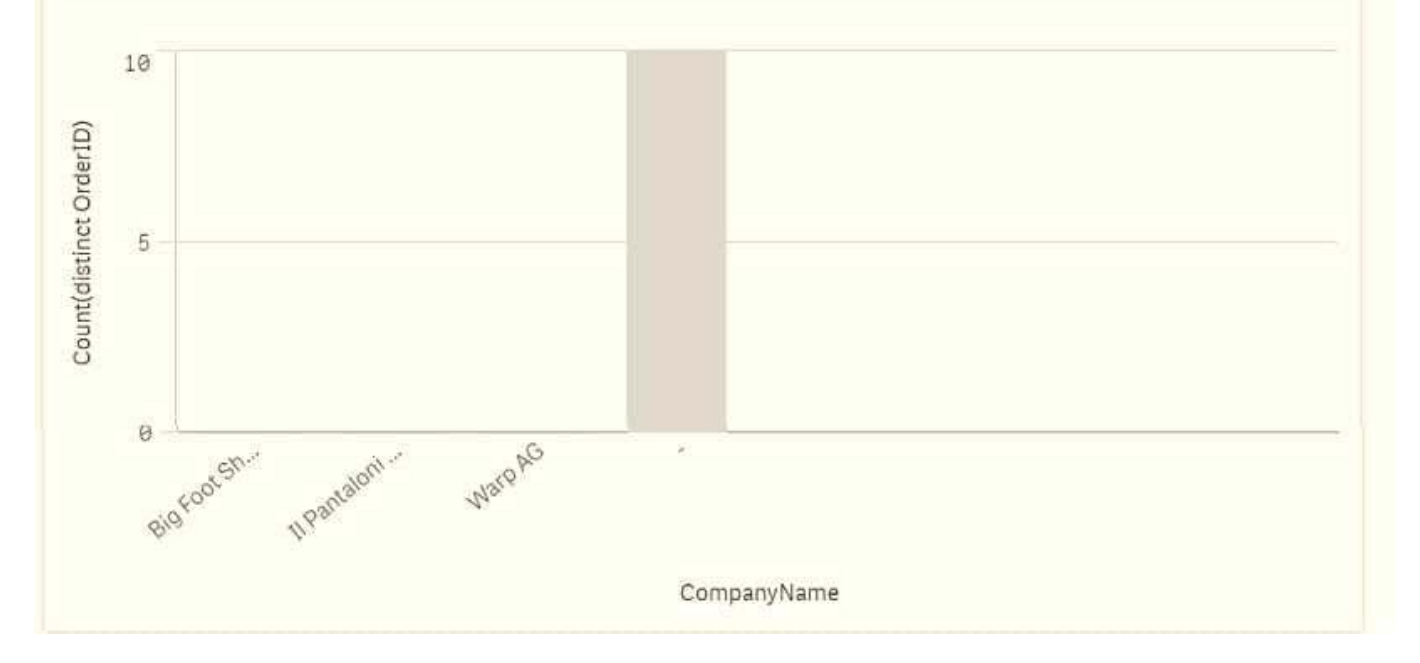

A data architect needs to analyze the number of orders by customer. The data is stored in two Excel files: Orders and Customers The data architect creates a bar chart, but the data is obviously incorrect.

What should the data architect do to resolve this issue?

A. Open the data manager, split the Customers table, and Concatenate Orders and Customers on the CustomerlD field

B. Open the data manager split the Customers table, and associate on CustomerlD

C. Open the data load editor, use CONCATENATE to concatenate Orders and Customers

D. Open the data load editor, rename the CustomerlD field, and concatenate Orders and Customers

Correct Answer: A

#### **QUESTION 2**

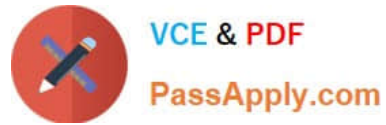

A data architect builds a data model for a large user group. Some sheets will be published, and the app will allow users to create their own visualizations and analyze data. Some fields must NOT appear in any field list.

How should a data architect meet these requirements?

- A. Use HidePrefix variable
- B. Add fields to master items
- C. Use security rules
- D. Use HideField variable

Correct Answer: A

#### **QUESTION 3**

Refer to the exhibit.

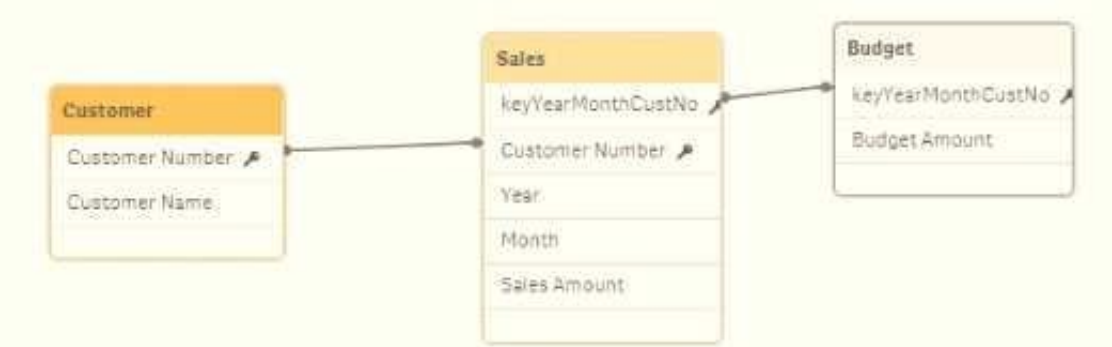

The data architect needs to build a model that contains Sales and Budget data for each customer. Some

customers have Sales without a Budget, and other customers have a Budget with no Sales During loading,

the data architect resolves a synthetic key by creating the composite key For validation, the data architect

creates a table containing Customer, Month. Sales, and Budget columns.

What does the data architect see when selecting a month?

- A. All Customers, all Budget and all Sales records
- B. Customer and Sales records for that month, but missing values for Budget
- C. Customer and Budget records for that month, but missing values for Sales
- D. Customer, Sales, and Budget records for that month

Correct Answer: C

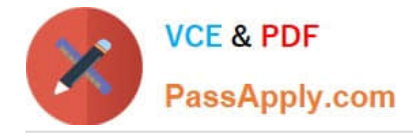

## **QUESTION 4**

A data architect is using an Include statement to load the collection of variables from a TextFiles folder connection into an app. The data architect needs to load the data and generate an error if it fails. Which statement should the data architect use?

A. \$